# how to get your set-up to "hack around"

**Aman Goel** 

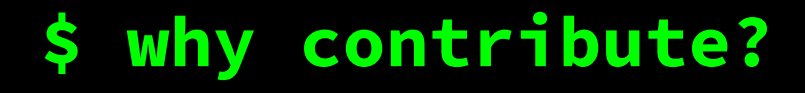

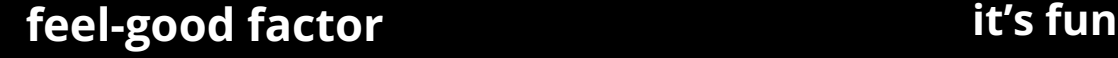

**advance career**

**improve software the world relies on**

**make a difference**

**mentor people**

#### **get recognition**

**find mentors improve skills**

**build experience**

**meet new people**

**foster networks**

**give back to the community**

# **\$ the git(Hub) model**

- 
- 
- 
- git remote add [alias] [url] add a git URL as an alias
- 
- 
- 
- 
- git checkout -b [branch-name] create a new branch and switch to it
- 
- 
- 
- 

#### [git-scm.com](http://git-scm.com) Git for all platforms

- *fork* copy of a repository on GitHub owned by a different user git clone [url] **retrieve the repository from the hosted location** 

- git status show modified files in working directory

- git add [file] add a file to the next commit

git reset [file] entitled unstage a file but retain changes

git commit -m "[message]" commit the staged content as a new commit snapshot

git fetch [alias] **fetch down all the branches from that Git remote** 

- git merge [alias]/[branch] merge and update a remote branch into current branch

git push -u [alias] [branch] transmit local branch commits to the remote repository branch and track it

git pull **fetch and merge any commits from the tracking remote branch** 

#### **[click for \[cheatsheet\]](https://education.github.com/git-cheat-sheet-education.pdf)**

### **\$ the orientation**

- **- read the README.md**
- **- read the CONTRIBUTORS.md**
- **- look for open issues**
- **- look for the documentation**
- **- reach out to the developers**
- **- don't hesitate!**

#### **\$ how to start?**

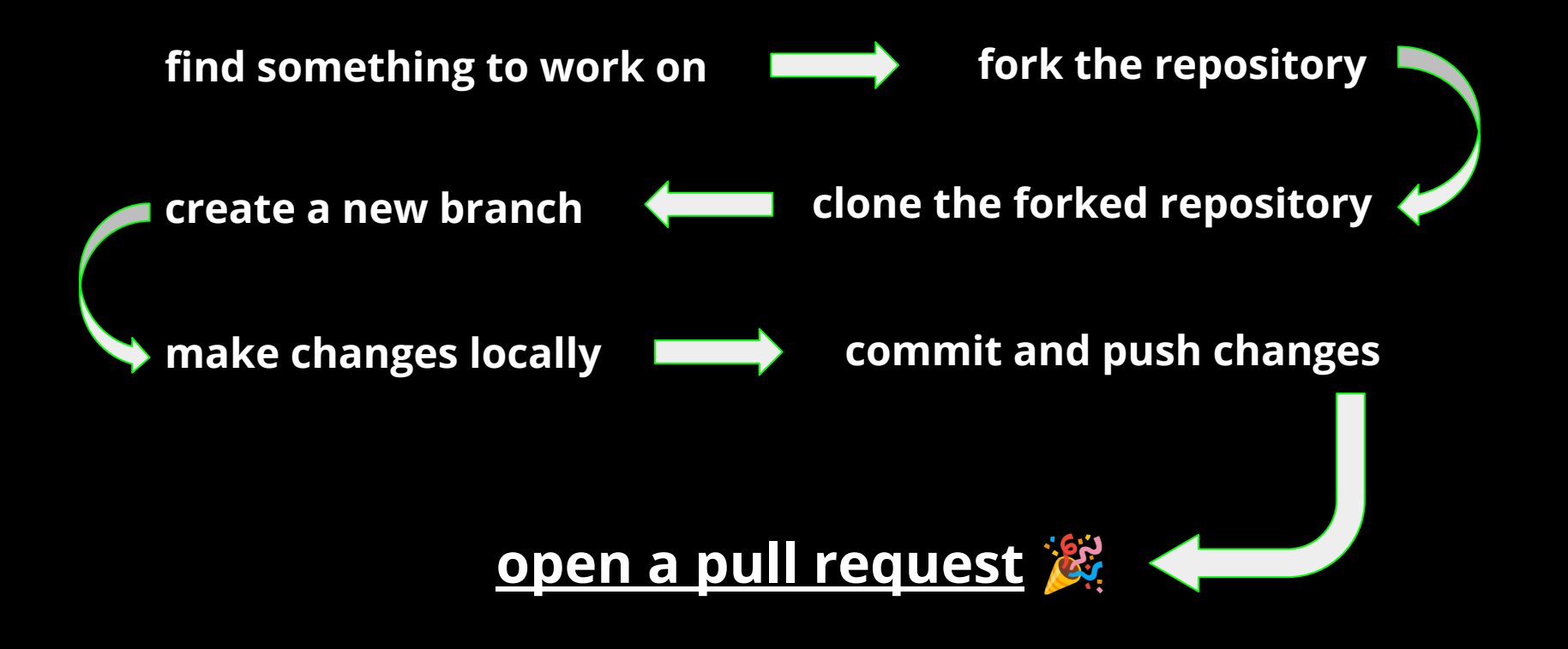

#### **\$ the Python environment(s)**

- **- venv, available by default from the standard**  *Python* **distribution from** *Python 3.3+*
- **- virtualenv, needs to be installed separately but can offer better performance and features**
- **- pipenv, combines other features like locking with venvs**
- **- conda which comes together with the Anaconda Python distribution**

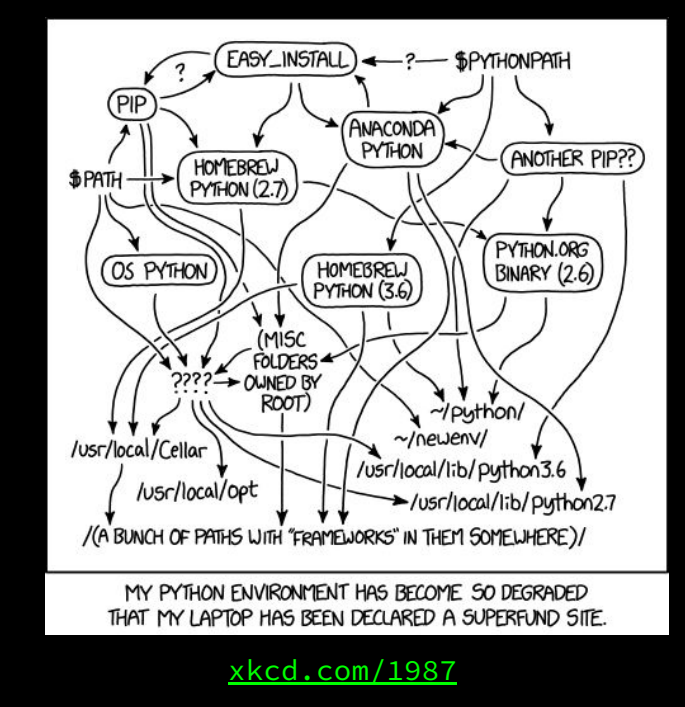

**[click for \[primer\]](https://realpython.com/python-virtual-environments-a-primer)**

### **\$ pip install hackashop**

python3 -m venv pyhep

source pyhep/bin/activate

pip install [package]

deactivate

## **\$ keep in mind**

- **- setup according to the project guidelines**
- **- do not** sudo
- **- look out for** pre-commit
- **- look out for task runners like** nox
- **- write tests and run tests whenever possible**
- **- have fun!**

#### **\$ what to hack on?**

**there are a lot of projects and packages to hack on at the hackashop:**

- **- Common Partial Wave Analysis [\(Issues dashboard\)](https://github.com/orgs/ComPWA/projects/8)**
- **- HSF Training Working Group modules [\(Issues dashboard\)](https://github.com/orgs/hsf-training/projects/6)**
- **- Scikit-HEP packages [\(Issues dashboard\)](https://github.com/orgs/scikit-hep/projects/4)**
- **- Scikit-HEP affiliated packages**

**and more!**

**find the complete list here: [PyHEP 2022 Workshop - Hackashop](https://docs.google.com/document/d/1rRDXU7lhF1UUSrdWJnlMitkkQVCRc3lDEw4LVXwyinE/edit?usp=sharing)**

### **\$ resource pool**

- **- [How to Contribute to Open Source](https://opensource.guide/how-to-contribute) by** *Open Source Guides*
- **- [GIT CHEAT SHEET](https://education.github.com/git-cheat-sheet-education.pdf) by** *GitHub*
- *-* **[Getting started with Git](https://docs.github.com/en/get-started/getting-started-with-git) by** *GitHub*
- **- [Version Control with Git](https://swcarpentry.github.io/git-novice/) by** *The Carpentries*
- **- [Python Virtual Environments: A Primer](https://realpython.com/python-virtual-environments-a-primer) by** *Martin Breuss*
- **- [Level Up Your Python](https://henryiii.github.io/level-up-your-python) by** *Henry Schreiner*
- **- [Markdown Cheat Sheet](https://www.markdownguide.org/cheat-sheet) by** *The Markdown Guide*

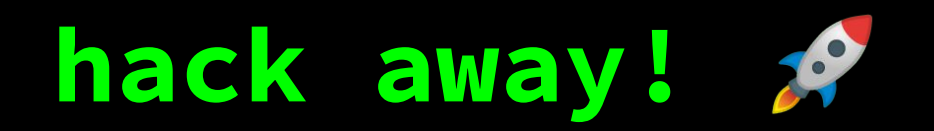

#### **Aman Goel**

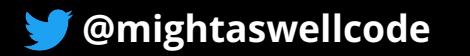

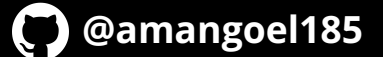